# **Adobe Photoshop CC 2019 Serial Number Full Torrent Activation Code With Keygen 64 Bits 2022**

Lazy students, you've found the best Photoshop tutorial available! This tutorial will teach you how to use Photoshop. Right after you have downloaded the first tutorial, it will explain how to maximize your computer. It will also explain how to use the various tools available in Photoshop. It will teach you how to create a background, a watermark, and a logo. It will help you to design a poster, a flyer, and a brochure. You'll learn how to create a CD cover, a button, and a sticker. You will learn how to make a web banner, a banner, and a banner. You'll learn how to apply various effects to your pictures and how to edit your photographs. You will be able to make your own website, create a calendar, create a logo, and add a text to your pictures. You'll use various functions and tools to create a chart, a photo manipulator, and a layout. You'll learn how to create shapes, a website, and a logo. You'll copy and paste objects, create a text box, and edit graphs. You'll be able to edit your photos and create a grid. The tutorial will teach you how to create a company logo and optimize your pictures. You'll see how to create a watermark, a banner, a flyer, a map, and a business card. You'll learn how to create a contact page, a web page, a brochure, and a flyer. You'll be able to edit your pictures, create a menu, and a business card. The tutorial will teach you how to create a presentation, a button, a web page, and a logo. You'll be able to create a document, a document, and a business card. You'll learn how to create a canvas, a web page, and a poster. You'll learn how to design a webpage, a letter, and a brochure.

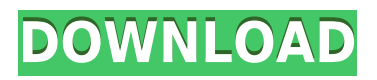

## ADOBE PREVIEW TOOLKIT: P&DTERNatives

#### Personality:

ADOBE PREVIEW TOOLKIT has been a part of the ADOBE suite for quite some time now, but it's been seriously neglected. ADOBE has really placed that app in the shadows with its new render apps. The good news is that Lightroom is not an all-or-nothing affair, and you can always invest in the premium version of Lightroom for Photoshop CS6 for only \$50. A subscription also gives you more offline storage space for your images. The bad news is that Lightroom is not a one trick pony; it doesn't sit still when it comes to Photoshop! But rather, it adds value to Photoshop, and lets it compete with the likes of Capture One. I do find it unfortunate that some of the web browsers I am using have started manifesting problems with the Display Settings panel . For example, Firefox, Yahoo, usually loads all the settings panels in alphabetical order. Today, the Photoshop panel was loaded first, and Photoshop Elements turns up towards the top. Recently, Apple's CEO Tim Cook addressed Asian-Americans' concerns that the new Apple privacy policy could severely limit their ability to be employed at the company. That being said, the changes in Apple's privacy policy in the United States are going away all together, and Apple has replaced them with a full set of privacy policy guidelines. Recently, Apple's CEO Tim Cook addressed Asian-Americans' concerns that the

new Apple privacy policy could severely limit their ability to be employed at the company. That being said, the changes in Apple's privacy policy in the United States are going away all together, and Apple has replaced them with a full set of privacy policy guidelines.

## **Adobe Photoshop CC 2019 Product Key {{ Latest }} 2022**

## #container { background-color: #0000ff; }

What is Adobe Photoshop **What It Does:** You can use the Gradient tool to create a gradual change of shade and tint to the background of a layer in your Photoshop file. Using a Gradient is a great way to create a gradual change of shade and tint. Since the 1990s, Adobe has been offering a variety of image editing and design tools that can be used in a standalone program, or combined to make a Photoshop-like workflow for designers and web developers. We'll start off by explaining what Photoshop is in the context of the web. *Haven't seen the last of Adobe on the web*

## **What's next for Adobe on the web**

You may have noticed that your experience with Adobe has changed and will continue to change on the web for a long time. This can be slightly overwhelming because there are a few different Creative Cloud plans to pick from according to what your area of interest is. To make things simple there are 3 different options that you will have to choose from that include Photoshop. First the 'Photography' plan which is \$9.99/mo and grants you access to Adobe Photoshop and also Adobe Lightroom which is a program that allows for detailed photo editing. This is a great value considering the second option is \$20.99/mo for use of only Photoshop. The third and final option which I think is the best option is the Student and Teacher plan that is \$19.99/mo and includes access to every Adobe program available. This is an amazing value because you get access to everything Adobe has to offer. From there you can learn and try new programs that Adobe offers to see what your favorite is. If you would like to save 60% on an Adobe Creative Cloud plan then you can click the link here to sign up. e3d0a04c9c

## **Adobe Photoshop CC 2019Hack CRACK {{ lAtest release }} 2023**

Photoshop allows you to convert images from one format to another. There are four common types of formats: GIF, JPEG, PNG, and TIFF. Photoshop has many features to make your digital images look better. You can fix your image, analyse its contrast, compress it, clone images, resize images, and remove backgrounds to make it work better. You can also measure colors, apply artistic filters, use image effects, rotate, crop, and many other features with this software. No matter your work, it's time to take on new, exciting and challenging design projects. Be fearless and begin planning your next project with Adobe Photoshop CC 2021, or get started with your custom design work on the web with the powerful tools of Photoshop Elements today! If you love Adobe Photoshop and Adobe Illustrator, Envato Elements is an amazing place to get creative! This award-winning app has everything you need to create almost anything online, including stunning animations and graphic templates. If you're looking for a quick and easy solution for web design and development, then Envato Elements is for you. Get creative with these bundles and start creating today! Photoshop Elements 12 is powered by the new Adobe Sensei Artificial Intelligence engine and provides you with better, more powerful ways to transform photos into stunning creations. Get started with these Photoshop Elements bundles now and start creating {productName} online with powerful and creative templates. With the Adobe CS6 software, you're able to create Adobe Camera Raw style images, like Rembrandts, as well as add captivating transitions and layers to your files. This software is also extremely powerful in its own right and is perfect for anyone who wants to learn how to improve their Photoshop skills.

free download for photoshop cs6 free download photoshop vector free download photoshop use free download photoshop update version free online no download photoshop free download 3d objects photoshop free download 3d lut files for photoshop cc free download 3d plugin for photoshop cs6 free vector download photoshop free version download photoshop

"The browser-based experience is a new approach to image design, that revolutionizes the way designers view and interact with their work," said Dishon. "It streamlines workflows, while still giving designers unparalleled power and access to their content." The Fill and Delete tools in Photoshop now offer all new face-off features, for much faster selection, that make it easier than ever to select your subject and get in, remove and replace unwanted objects. When the tool is activated, the tool fills the selected object or selected area, and then gives you the option to select or deselect the object or area. Once you've made your selection, you can easily delete the recentlyerased objects by using the Delete tool. In a release that showcases the maker-to-maker dream, Photoshop CC will be leaner and meaner than ever. Features optimized for web and mobile with a new, award-winning design help make editing bigger images faster than ever, with a revamped interface that's easy to navigate, and a brand new way to see and focus your work. Additional builtin editing features include Focus Mask, a live makeover tool that shows you how your colors will look no matter where in the image you apply them and Match Colors—a more intelligent solution for finding and replacing colors in images. Adobe Photoshop also takes image editing one step further, launching from a single, universal place where artistic tools, design task-specific tools and video workflows are positioned at your fingertips with a powerful combination of new features, an easy workflow and a stylish interface that unifies multiple workflows under one single, Photoshopinspired tab that anyone can access. The Creative Cloud Libraries now enable interactions and notifications, allowing you to work on more than one project at a time. Adding to the power of realtime image sharing, the new DesignCC provides easy sharing and commenting that enables you to see comments and transformations, all live in Photoshop.

If you have a graphics tablet, you'll love the many features that come with Photoshop CC 2020. You can use Photoshop CC 2020 to create professional-quality illustrations, work in Illustrator CC, and create more complex, colorful images. It's a great program for artists and designers from around the world to create amazing images. Let's jump into some of the newest features built on top of Adobe Photoshop's new APIs, where we'll take a look how they integrate into Photoshop, how they work with other assets, and what they might mean for content creators. And most importantly look how you can use them to add some amazing creative power! The Layer-based Light-objects (LOD) feature gives you the ability to generate new LODs automatically for very large objects like planetary rings or asteroid fields. LODs are designed to automatically generate new, smaller, and lower polygonalcount versions of an object. This introduces a lot of new functionality and design possibilities. The shader is a new tool in Photoshop CC, which supplies content creators with the ability to use assets in Adobe After Effects CC or any other third-party content creation tools. It's an ideal solution for non-Photoshop users to incorporate single and multi-pass VFX in a Photoshop CS bundle project. The feature enables you to take the result of a motion graphics and animation VFX tool as a shader. The shader renders that block, ray, plane, curve, or point as a user-defined image or vertices to a texture for your use in workflow.

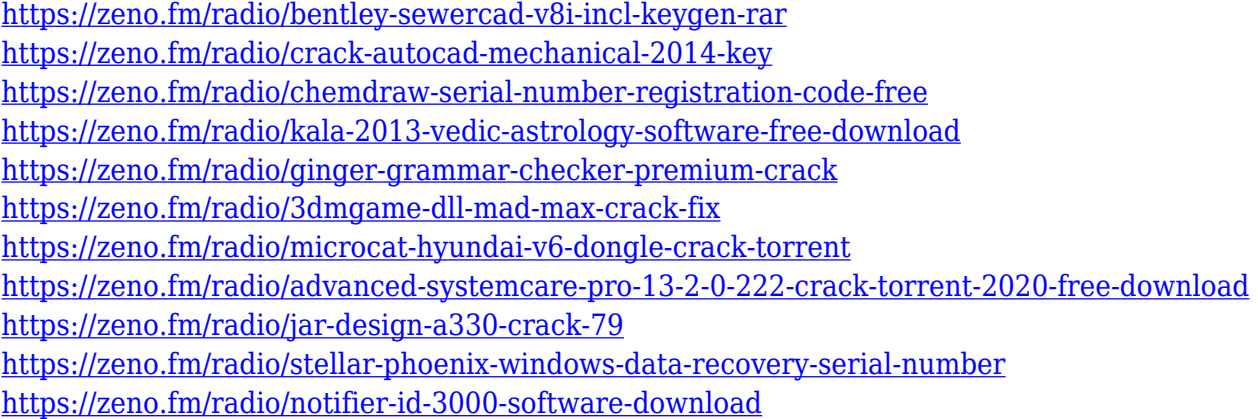

Adobe Photoshop is a digital imaging editing software that allows users to perform various creative edits to personalize images. Version CS3 has been one of the most powerful and reliable versions of Photoshop. It has over 1 million users and excellent features such as clipping mask, layers, cloning, colour adjustments, bounding box and masks. Other than editing photos, Adobe Photoshop is also used in most of the photo editing. It offers a wide range of post-processing and image editing effects that can be used to spice up the photos. Tutorial - adobe photoshop tutorials - study material It works on all photoshop files and all desktop systems. Adobe Photoshop lacks a built-in method to organize the images in folders. Users can do this by installing freeware like Adobe Photoshop Photo Organizer . Adobe Photoshop is used in the field of illustration, graphic design, photo retouching, poster and painting. Photoshop can be used for desktop publishing as well as web publishing. Photoshop can be used in educational, industrial, industrial R&D, IT, retail, publishing and the entertainment industry. With Photoshop, you can work on images and graphics from any where with your Creative Cloud membership and access the advantage in editing your artwork like never before on any device. When you are ready to share your work in social media, you can conveniently produce images and content for Facebook, Instagram, Twitter, and Google Plus, and to print or create PDFs. You can begin editing right away, you can easily add creative touches; you can share your creations with others using your contacts, you can add text and other items on top of your image, and you can easily archive your creation into a Photoshop file at any time.

<https://revitiq.com/wp-content/uploads/2023/01/rosmar.pdf> <https://www.velocitynews.co.nz/advert/photoshop-cc-license-keygen-x32-64-2023/> [https://socialmedyam.com/wp-content/uploads/2023/01/Adobe\\_Photoshop\\_2022\\_Version\\_2341.pdf](https://socialmedyam.com/wp-content/uploads/2023/01/Adobe_Photoshop_2022_Version_2341.pdf) <https://almaz.ro/wp-content/uploads/2023/01/milfrea.pdf> [https://shikhadabas.com/2023/01/01/adobe-photoshop-cc-2015-version-16-download-patch-with-seria](https://shikhadabas.com/2023/01/01/adobe-photoshop-cc-2015-version-16-download-patch-with-serial-key-for-windows-3264bit-new-2022/) [l-key-for-windows-3264bit-new-2022/](https://shikhadabas.com/2023/01/01/adobe-photoshop-cc-2015-version-16-download-patch-with-serial-key-for-windows-3264bit-new-2022/) <http://www.4aquan.com/wp-content/uploads/2023/01/marphil.pdf> <http://thisaddiction.org/photoshop-download-cs6-gratis-link/> <http://mysleepanddreams.com/wp-content/uploads/2023/01/kamraf.pdf> <https://nmilyardar.com/photoshop-2021-hacked-x64-latest-2023/> <https://thebluedispatch.com/download-photoshop-in-kali-linux-top/> <https://bakedenough.com/brushes-download-photoshop-updated/> <https://www.mediainministry.net?password-protected=login> [http://www.khybersales.com/2023/01/01/download-free-photoshop-2022-license-key-full-activation-pc](http://www.khybersales.com/2023/01/01/download-free-photoshop-2022-license-key-full-activation-pc-windows-latest-version-2023-129311/) [-windows-latest-version-2023-129311/](http://www.khybersales.com/2023/01/01/download-free-photoshop-2022-license-key-full-activation-pc-windows-latest-version-2023-129311/) [https://dev.izyflex.com/advert/adobe-photoshop-2021-version-22-3-download-with-license-code-crack](https://dev.izyflex.com/advert/adobe-photoshop-2021-version-22-3-download-with-license-code-cracked-mac-win-latest-version-2023/) [ed-mac-win-latest-version-2023/](https://dev.izyflex.com/advert/adobe-photoshop-2021-version-22-3-download-with-license-code-cracked-mac-win-latest-version-2023/) [https://www.mycatchyphrases.com/download-free-adobe-photoshop-cc-2018-version-19-with-license](https://www.mycatchyphrases.com/download-free-adobe-photoshop-cc-2018-version-19-with-license-code-patch-with-serial-key-mac-win-final-version-2022/)[code-patch-with-serial-key-mac-win-final-version-2022/](https://www.mycatchyphrases.com/download-free-adobe-photoshop-cc-2018-version-19-with-license-code-patch-with-serial-key-mac-win-final-version-2022/) [https://generalskills.org/wp-content/uploads/2023/01/Adobe\\_Photoshop\\_CC\\_2015\\_Version\\_16\\_\\_Down](https://generalskills.org/wp-content/uploads/2023/01/Adobe_Photoshop_CC_2015_Version_16__Download_Activation_CRAC.pdf) [load\\_Activation\\_CRAC.pdf](https://generalskills.org/wp-content/uploads/2023/01/Adobe_Photoshop_CC_2015_Version_16__Download_Activation_CRAC.pdf) <https://go2flyfishing.com/wp-content/uploads/carmcer.pdf> <https://bustedrudder.com/advert/photoshop-2020-download-crack-win-mac-x64-2022/> [https://www.mgbappraisals.com/5213990ed227e8ee0affff151e40ac9a12620334b7c76720a51cdbe8d](https://www.mgbappraisals.com/5213990ed227e8ee0affff151e40ac9a12620334b7c76720a51cdbe8d1291f13postname5213990ed227e8ee0affff151e40ac9a12620334b7c76720a51cdbe8d1291f13/) [1291f13postname5213990ed227e8ee0affff151e40ac9a12620334b7c76720a51cdbe8d1291f13/](https://www.mgbappraisals.com/5213990ed227e8ee0affff151e40ac9a12620334b7c76720a51cdbe8d1291f13postname5213990ed227e8ee0affff151e40ac9a12620334b7c76720a51cdbe8d1291f13/) <https://www.rajatours.org/photoshop-setup-for-windows-10-download-verified/> <https://bakedenough.com/how-to-download-a-brush-in-photoshop-install/> [https://elysone.com/wp-content/uploads/2023/01/Photoshop-EXpress-With-Registration-Code-Free-Re](https://elysone.com/wp-content/uploads/2023/01/Photoshop-EXpress-With-Registration-Code-Free-Registration-Code-New-2022.pdf) [gistration-Code-New-2022.pdf](https://elysone.com/wp-content/uploads/2023/01/Photoshop-EXpress-With-Registration-Code-Free-Registration-Code-New-2022.pdf) <https://instafede.com/wp-content/uploads/2023/01/jaybmarw.pdf> <https://www.pedomanindonesia.com/advert/photoshop-for-pc-download-full-version-top/> <https://www.anunciandoinmuebles.com/adobe-photoshop-activator-windows-lifetime-release-2023/> <https://lilswanbaby.com/wp-content/uploads/2023/01/berrbert.pdf> [https://www.siriusarchitects.com/advert/photoshop-2022-version-23-1-download-free-torrent-activati](https://www.siriusarchitects.com/advert/photoshop-2022-version-23-1-download-free-torrent-activation-code-2023/) [on-code-2023/](https://www.siriusarchitects.com/advert/photoshop-2022-version-23-1-download-free-torrent-activation-code-2023/) [https://qeezi.com/advert/adobe-photoshop-2021-version-22-3-1-download-keygen-windows-10-11-202](https://qeezi.com/advert/adobe-photoshop-2021-version-22-3-1-download-keygen-windows-10-11-2023/) [3/](https://qeezi.com/advert/adobe-photoshop-2021-version-22-3-1-download-keygen-windows-10-11-2023/) <http://debbiejenner.nl/photoshop-cc-2015-version-18-download-activator-hack-3264bit-2022/> <https://65s172.p3cdn1.secureserver.net/wp-content/uploads/2023/01/fitsreb.pdf?time=1672605848> <https://www.mein-hechtsheim.de/advert/photoshop-free-download-windows-10-full-version-new/> [https://lacasagroups.com/wp-content/uploads/2023/01/Photoshop-2021-Version-2241-With-License-K](https://lacasagroups.com/wp-content/uploads/2023/01/Photoshop-2021-Version-2241-With-License-Key-64-Bits-lifetimE-patch-2022.pdf) [ey-64-Bits-lifetimE-patch-2022.pdf](https://lacasagroups.com/wp-content/uploads/2023/01/Photoshop-2021-Version-2241-With-License-Key-64-Bits-lifetimE-patch-2022.pdf)

[https://samtoysreviews.com/2023/01/01/adobe-photoshop-cc-2018-obtain-free-with-licence-key-produ](https://samtoysreviews.com/2023/01/01/adobe-photoshop-cc-2018-obtain-free-with-licence-key-product-key-64-bits-2022/)

[ct-key-64-bits-2022/](https://samtoysreviews.com/2023/01/01/adobe-photoshop-cc-2018-obtain-free-with-licence-key-product-key-64-bits-2022/)

[http://archlooks.com/download-adobe-photoshop-cc-2015-version-18-activation-code-with-keygen-key](http://archlooks.com/download-adobe-photoshop-cc-2015-version-18-activation-code-with-keygen-keygen-lifetime-release-2022/) [gen-lifetime-release-2022/](http://archlooks.com/download-adobe-photoshop-cc-2015-version-18-activation-code-with-keygen-keygen-lifetime-release-2022/)

<https://romans12-2.org/wp-content/uploads/2023/01/nannwens.pdf>

<https://cambodiaonlinemarket.com/wp-content/uploads/2023/01/isidprud.pdf>

<https://edebiseyler.com/download-photoshop-7-0-free-for-pc-link/>

[https://uniqprep.com/wp-content/uploads/2023/01/Photoshop-Cs6-For-Pc-Download-Full-Version-LIN](https://uniqprep.com/wp-content/uploads/2023/01/Photoshop-Cs6-For-Pc-Download-Full-Version-LINK.pdf) [K.pdf](https://uniqprep.com/wp-content/uploads/2023/01/Photoshop-Cs6-For-Pc-Download-Full-Version-LINK.pdf)

[https://explorerea.com/photoshop-cc-2015-version-18-download-free-lifetime-activation-code-3264bit](https://explorerea.com/photoshop-cc-2015-version-18-download-free-lifetime-activation-code-3264bit-2023/) [-2023/](https://explorerea.com/photoshop-cc-2015-version-18-download-free-lifetime-activation-code-3264bit-2023/)

[https://earthoceanandairtravel.com/2023/01/01/adobe-photoshop-2021-version-22-1-0-download-free](https://earthoceanandairtravel.com/2023/01/01/adobe-photoshop-2021-version-22-1-0-download-free-with-licence-key-serial-number-for-pc-x64-last-release-2022/)[with-licence-key-serial-number-for-pc-x64-last-release-2022/](https://earthoceanandairtravel.com/2023/01/01/adobe-photoshop-2021-version-22-1-0-download-free-with-licence-key-serial-number-for-pc-x64-last-release-2022/)

No matter what your photo editing needs are, Photoshop is the perfect tool to use. Photoshop features a wealth of powerful feature, which offers numerous possible uses -- in addition to the editing which you might want to do. Adobe Photoshop allows you to edit your photos in a massively diverse fashion. For instance, you can edit your photos using the image adjustment options in Photoshop, or even the light and shadow tools to extract certain elements off a photograph. You can also use the popular tools in Photoshop to edit and improve your photo, including Image Stabilizer, Healing Brush, and the Content-Aware Fix function that works like magic when you try it. One of the most popular and powerful tools in Photoshop is the node mask tool. This type tool allows you to choose an object in an image and move those areas using the trick node tool. You can also click on an area and put it through the selection process using the Magic wand tool. You can also use color, size, or shape adjustments tools to move objects from one image to another. These tools are simply outstanding, with the ability to do so much more than many of us have ever imagined. You can also use brush tools to make small corrections to your images, which may help you to pull out the wrong areas of skin or some object that you don't want. There are a number of ways you can fix this, including using the mask or the false color modes to hide unwanted objects. You can also use the liquify tool which will allow you to go in and straighten out the edges of images, or you can use the blend modes which allow you to change the levels of an image around.